## Lecture 26: Process creation in xv6

Mythili Vutukuru IIT Bombay https://www.cse.iitb.ac.in/~mythili/os/

## New process creation in xv6 **Solution 19**<br> **Process:** first process created by xv6 after boot up<br>
- This init process: first process created by xv6 after boot up<br>
- This init process forks shell process, which in turn forks<br>
- The init process is th **New process creation in xv6**<br>  ${}^{\circ}_{i}\Lambda^{i}_{i}t \longrightarrow$  Shell  $\longrightarrow$  ws $\Lambda^{p}$  process<br>
init process: first process created by xv6 after boot up<br>
– This init process forks shell process, which in turn forks<br>
other processes to ru

- - other processes to run user commands
	- systems
- After init, every other process is created by the fork system call, where a parent forks/spawns a child process • Init process: first process created by xv6 after boot up<br>
– This init process forks shell process, which in turn forks<br>
other processes to run user commands<br>
– The init process is the ancestor of all processes in Unix-l
- creation and in fork system call
	- Allocates new process structure, PID etc
	- Sets up the kernel stack of process so that it is ready to be context switched in by scheduler

## allocprocess table for an UNUSED proc.

- Find unused entry in ptable, mark is as embryo  $\frac{2471}{2472 \text{ static structure}}$  or  $\frac{2471}{2473 \text{ all degree}}$ 
	- Marked as runnable after process creation completes
- New PID allocated
- 
- Go to bottom of stack, leave space for
- 
- function "forkret"
- Why? When this new process is scheduled, it  $\frac{2492}{2493}$  // Allocate kernel stack. begins execution at forkret, then returns to  $\frac{2494}{2495}$ trapret, then returns from trap to userspace  $\frac{2495}{2497}$   $\frac{p\rightarrow state}{r}$  = UNUSED;
- Marked as runnable after process creation<br>
 Marked as runnable after process creation<br>
 New PID allocated<br>
 New memory allocated for <u>kernel stack</u><br>
 Go to bottom of stack, leave space for<br>
 trapframe (more later)<br> stack to make the process look like it had a trap and was context switched out in the past  $\sum_{2502}^{2501}$  sp  $-$  size<br>of \*p->tf = (struct trapframe\*)sp;
	-

rapre Ł£

```
trapframe (more later) • Push return address of "trapret" • Push context structure, with eip pointing to 
• New memory allocated for kernel stack \sum_{2480 \atop 2481 \text{ if } (p-\text{state}) = 0}^{2479} for (p = \text{ptable. proc}; p \leq \text{depthle. proc[NPROC]}; p++)Scheduler can switch this process in like any other \sum_{2504}^{2503} // Set up new context to start executing at forkret,
                                                                                           2507
                                                                                                  *(uint*)sp = (uint)trapret;2508
                                                                                           2509
                                                                                                  sp == sizeof *p-> context;2510
                                                                                                  p\rightarrowcontext = (struct context*)sp;
                                                                                           2511
                                                                                                  memset(p->context, 0, sizeof *p->context);
                                                                                           2512
                                                                                                  p\rightarrowcontext->eip = (uint)forkret;
                                                                                           2513
                                                                                           2514
                                                                                                  return p;
                                                                                           2515 }
                                                                                                                                                   \overline{a}
```
# Init process creation • Alloc proc has created new<br>
Process<br>
– When scheduled, it runs<br>
function forkret, then<br>  $\frac{2519}{2522} \text{ at } 2524$ <br>
Function forkret, then<br>  $\frac{2522}{2522} \text{ at } 2524$ <br>  $\frac{2522}{2524} \text{ at } 2524$ <br>  $\frac{2522}{2524} \text{ at } 2524$ <br>

- process
	- When scheduled, it runs function forkret, then trapret
- **SEE AND SECTED AT AN AND CONSECTED SEE AND SEE AND SEE AND SECURE AT AN AND SECURE AT AN AND SECURE AT AN AND SECURE AT AN AND SEE AND SERVED AT AN AND SERVED AT AN AND SERVED AT AN AND SERVED AT AN AND SERVED AT AN AND** make process return to first  $\frac{2533}{2534}$ **INTERPROPERENT CONSECT CONSECT**<br>
Alloc prochas created new the state of the series of the series of the series of the series of the series of the series of the series of the series of the series of the series of the seri  $(\text{initcode}.S)$  in userspace<br>  $\sum_{\text{2538}} \sum_{p \rightarrow \text{tf}\rightarrow \text{esp}}^{\text{2537}} P_{\text{opt}}^{\text{opt}} = \sum_{p \rightarrow \text{tf}\rightarrow \text{esp}}^{\text{FL\_IF}} P_{\text{CSIZE}}^{\text{C37E}}$
- The code "initcode.S" simply performs "exec" system call to run the init  $\frac{2544}{2545}$  $\mathsf{program} \qquad \qquad \sum_{2548}$

- 
- 
- 
- 
- 
- 
- 
- 
- 
- 
- 
- 
- 
- 
- 
- 
- 
- -
- 
- // run this process. the acquire forces the above
- // writes to be visible, and the lock is also needed
- // because the assignment might not be atomic.
- acquire(&ptable.lock);
- 2549
- 2550  $p \rightarrow$ state = RUNNABLE;
- 2551
- 2552 release(&ptable.lock);  $2553$  }

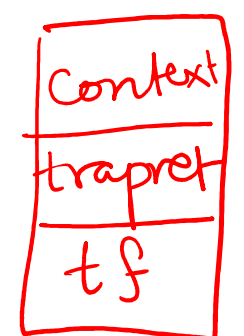

- STDOUT, STDERR files
	- Inherited by all subsequent  $\frac{8511}{8512}$ processes as child inherits parent's files
- Forks a child, execs shell executable in the child, Waits for child to die  $\frac{8522}{8523}$
- Reaps dead children (its own or other orphan descendants)

```
Init process<br>
• Init program opens STDIN,<br>
FIDOUT, STDERR files<br>
<sup>8502 #include "types.h"<br>
• Init program opens STDIN,<br>
FIDOUT, STDERR files<br>
— Inherited by all subsequent<br>
<sup>8502</sup> star *argvLI = { "start.h"<br>
<sup>8502</sup> sint</sup>
                                                                                              8513
                                                                                                       if(open("console", 0_RDWR) < 0){8514
                                                                                                          mknod("console", 1, 1);
                                                                                              8515
                                                                                              8516
                                                                                                          open("console", O_RDWR);
                                                                                              8517
                                                                                                       \mathbf{R}8518
                                                                                                       dup(0); // stdout
                                                                                              8519
                                                                                                       dup(0); // stderr
                                                                                              8520
                                                                                              8521
                                                                                                       for(::)printf(1, "init: starting sh\n");
                                                                                                          pid = fork();
                                                                                                         1f(p) d < 0printf(1, "init: fork failed\n");
                                                                                              8525
                                                                                              8526
                                                                                                             exit():
                                                                                              8527
                                                                                                          ł
                                                                                                          if(pid == 0)8528
                                                                                              8529
                                                                                                            exec("sh", argv);printf(1, "init: exec sh failed\n");
                                                                                              8530
                                                                                              8531
                                                                                                             exit():
                                                                                              8532
                                                                                                          ŀ
                                                                                              8533
                                                                                                          while((wpid=wait()) >= 0 && wpid != pid)
                                                                                                             printf(1, "zombie! \n');
                                                                                              8534
                                                                                              8535
                                                                                                       \mathcal{F}8536 }
```
## Forking new

- Fork allocates new process via allocproc
- Parent memory and file descriptors copied (more later)
- parent
	- Result: child returns from trap to exact line of code as parent
	- Different physical memory but same virtual address (location in code)
	- parent and child have different return values from fork
- State of new child set to runnable, so scheduler thread will context switch to child process sometime in future
- Parent returns normally from trap/system call, child runs later when scheduled

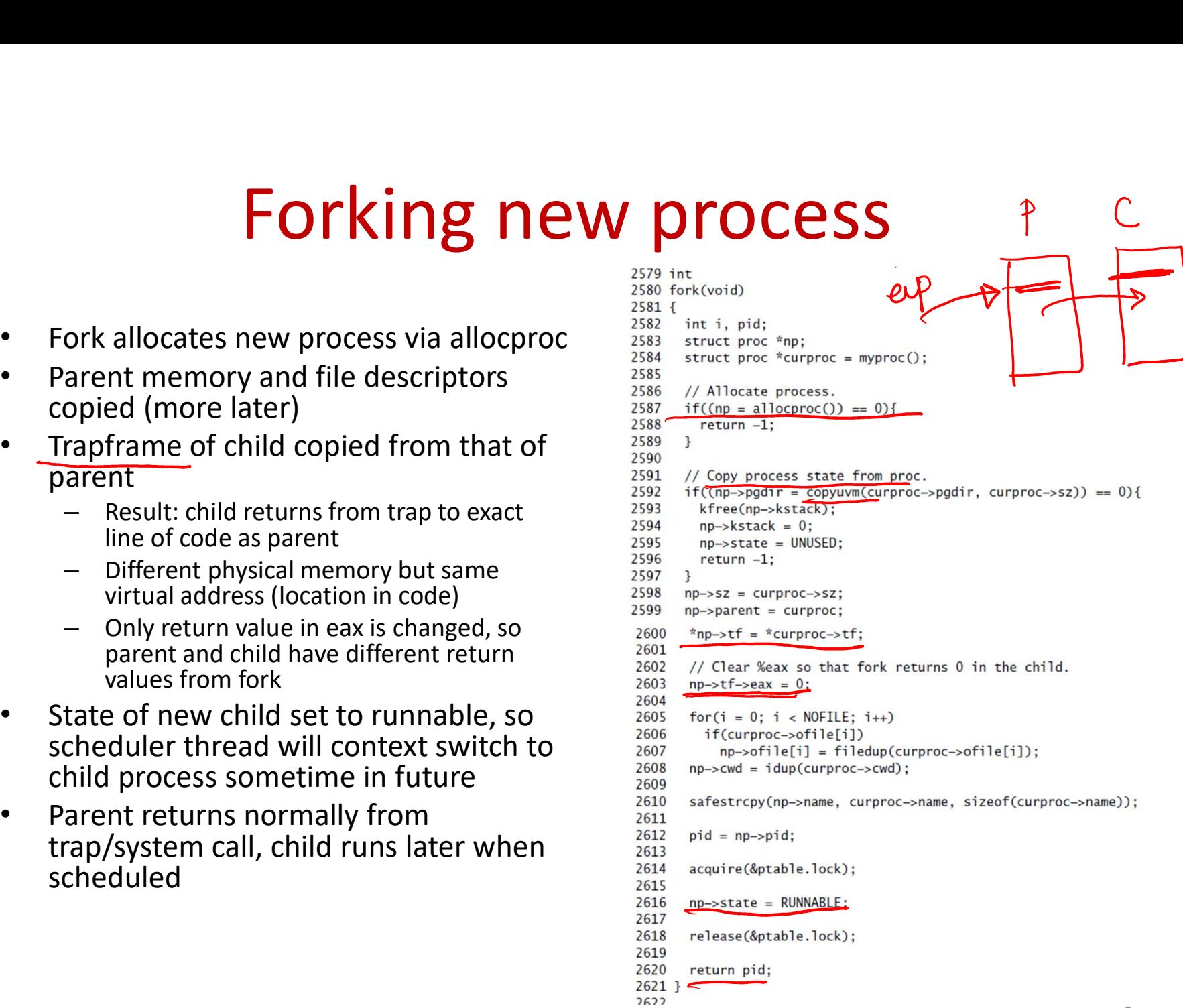

## Summary of new process creation

- New process created by marking a new entry in **SUMMATY Of NEW Process creation<br>New process created by marking a new entry in<br>ptable as RUNNABLE, after configuring the kernel<br>stack, memory image etc of new process made to** Summary of new process creation<br>New process created by marking a new entry in<br>ptable as RUNNABLE, after configuring the kernel<br>stack, memory image etc of new process<br>Neat hack: kernel stack of new process made to<br>look like
- Neat hack: kernel stack of new process made to look like that of a process that had been context switched out in the past, so that scheduler can context switch it in like any other process
	- No special treatment for newly forked process during "swtch"